Ejemplo de Ensamblador de un Paso

Considerar el siguiente código

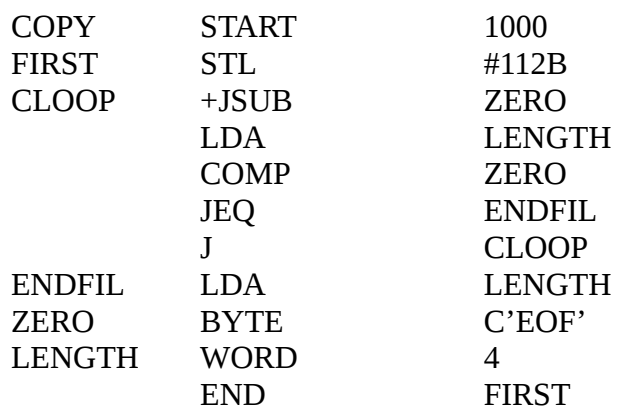

Durante la generación del LOCCTR

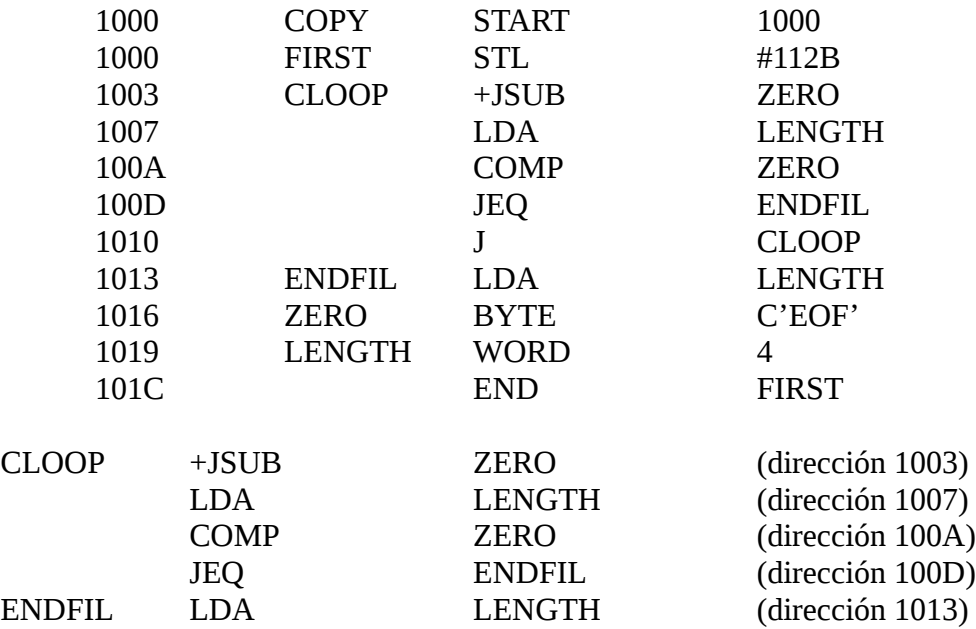

Se va generando la Tabla de Referencias Adelantadas:

ZERO,1003, 100A LENGTH,1007, 1013 ENDFIL,100D

Conforme se va encontrando cada uno de los símbolos pendientes, se salta a la dirección de código fuente en donde está pendiente el ensamblado.

Por ejemplo:

La instrucción CLOOP +JSUB ZERO inicialmente queda ensablada:

48 (CLOOP)  $10 (+)$ 

 $4810$ <sub>----</sub>

Cuando se encuentra definido el símbolo ZERO, en el valor 1016, se salta a la dirección indicada (1003) y se completa el ensamblado.

4 8 1 0 1 0 1 6

\* Completando 100A (ZERO - 1016)

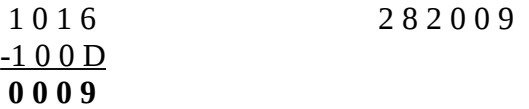

\* Completando 100D (ENDFIL - 1013)

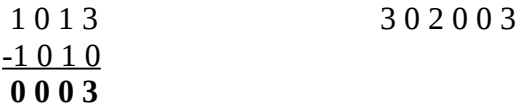

\* Completando 1007 (LENGTH - 1019)

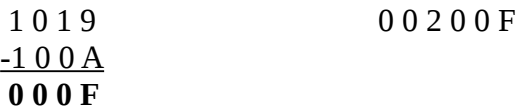

\* Completando 1013 (LENGTH - 1019)

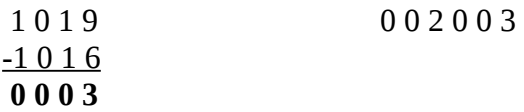